From: <https://doku.mediola.com/>- **Dokumentationen**

Permanent link: **<https://doku.mediola.com/doku.php?id=de:creator:ui-menu-devicemanager-aiogateway-alarmeinstellung-v6-cloudaktivierung>** Last update: **2020/09/02 10:50**

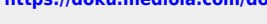

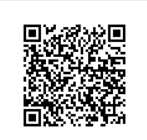

## **Cloudaktivierung**

Per Default ist die Aktivierung/Deaktivierung aus Sicherheitsgründen nicht über die Cloud möglich. Dies muss vom User manuell eingestellt werden. Dazu gehen Sie in Alarmeinstellungen → Alarm. Tippen Sie auf Cloudaktivierung. Setzen Sie den Haken bei "Cloudaktivierung". Nun kann der Alarm auch über das Internet aktiviert/deaktiviert werden.

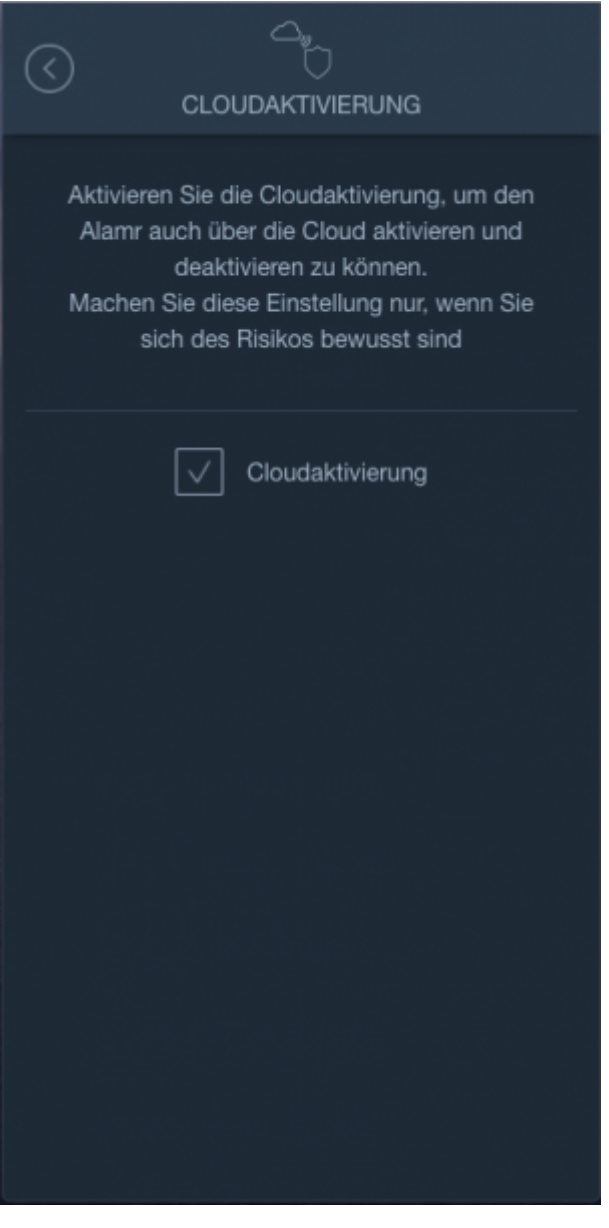